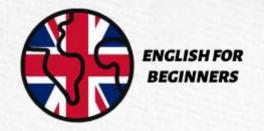

## First Class - Sports

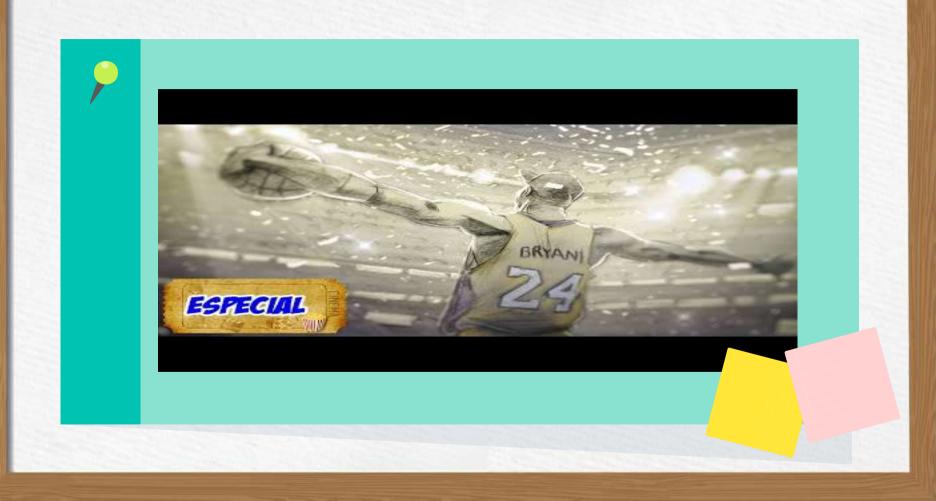

#### What comes to your mind when you hear the word sports?

match partida nice legal

player jogador trophy troféu

court quadra bad ruim

ball bola

good bom

score placar/pontuar habilidade

referee arbitro

manager técnico

teammate colega de equipe

league liga

competition competição

skill

award prêmio

field campo

favorite favorito

#### Word Classes

#### I play well a nice sport eu jogo bem um esporte legal

I = pronoun pronome

play = verb verbo

well = adverb adverbio

a = article artigo

nice = adjective adjetivo

sport= noun substantivo

| nglioh |
|--------|
| nglish |
| I      |
| you    |
| e/she  |
| we     |
| you    |
| they   |
|        |

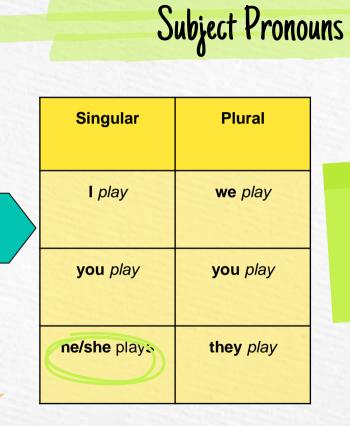

A única conjugação que muda é na terceira pessoa do singular

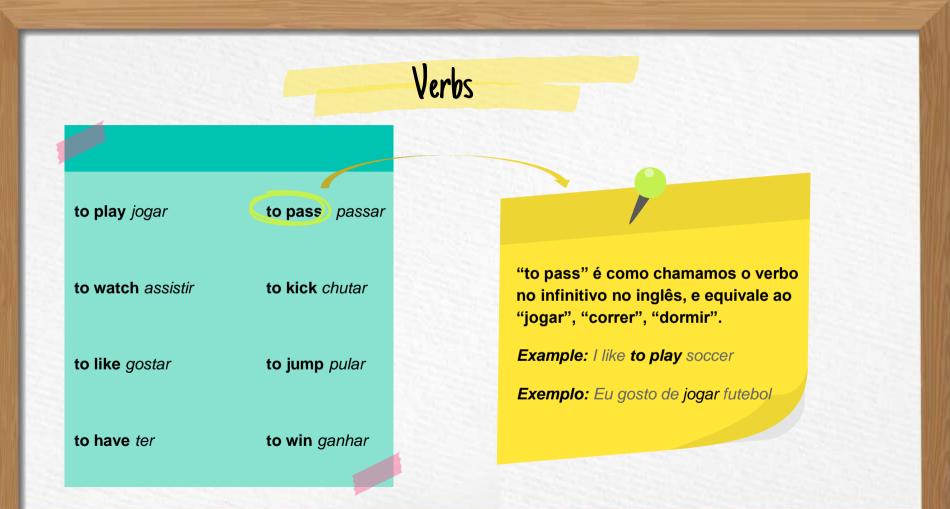

#### I play

eu jogo

I play soccer

eu jogo futebol

He plays basketball

Ele joga basquete

We play tennis together

Nós jogamos tênis juntos

I play basketball matches Eu gosto de assistir jogos de basquete

Roberto plays tennis well

Roberto joga bem tênis

I play basketball with my friend Eu jogo basquete com meu amigo Julia is a bad referee

Julia é uma árbitra ruim

#### I like soccer

Eu gosto de futebol

I like to watch soccer matches

Eu gosto de assistir partidas de futebol

#### I like the manager

Eu gosto do treinador

#### I don't like the referee

Eu não gosto do árbitro

I like to play volleyball

Eu gosto de jogar vôlei

I don't like competitions

Eu não gosto de competições

I like to watch basketball

Eu gosto de assistir basquete

I like the new player from Internacional Eu gosto do novo jogador do internacional

#### I pass the ball

Eu passo a bola

I pass the ball in the court

Eu passo a bola na quadra

#### I pass the ball to Lucas

Eu passo a bola para Lucas

#### We pass the ball together

Nós passamos a bola juntos

He passes the ball to the player

Ele passa a bola para o jogador

You pass the ball to the referee Você passa a bola para o árbitro

The player passes the ball

O jogador passa a bola

He passes the ball to me

Ele passa a bola para mim

#### What can you say about this picture? O que você pode falar sobre essa foto?

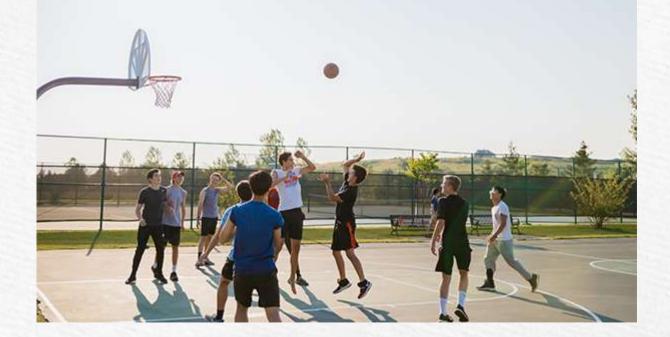

#### What can you say about this picture? O que você pode falar sobre essa foto?

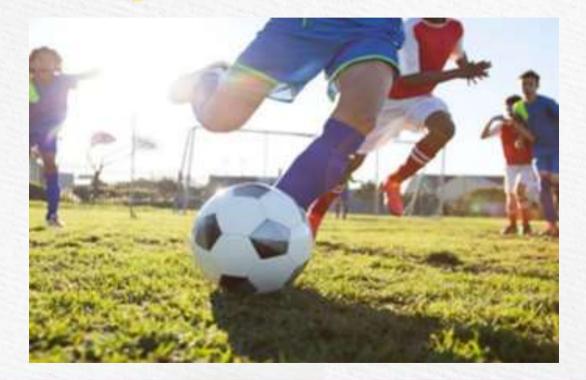

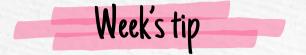

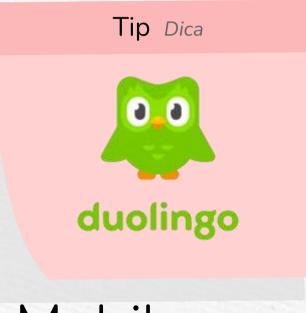

Mobile app

This was the class, thank you for your attention and see you next week!

| Table |                                 |                          |                      |        |                        | <b>?</b> ? <b>?</b> |
|-------|---------------------------------|--------------------------|----------------------|--------|------------------------|---------------------|
|       |                                 | Test 1                   | Test 2               | Test 3 | Test 4                 |                     |
|       | Describe here<br>your metrics 1 |                          |                      |        |                        |                     |
|       | Describe here<br>your metrics 2 |                          |                      |        | Neptune is<br>far away |                     |
|       | Describe here<br>your metrics 3 |                          | Mars is a cold place |        |                        |                     |
|       | Describe here<br>your metrics 4 | Saturn is a<br>gas giant |                      |        |                        |                     |

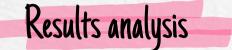

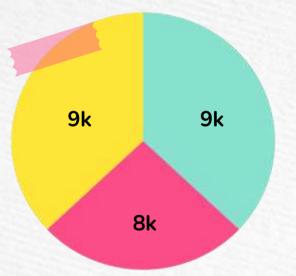

To modify this graph, click on it, follow the link, change the data and paste the new graph here

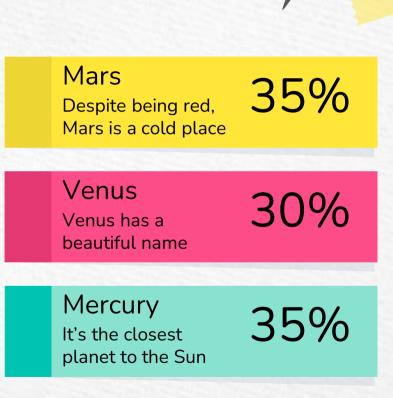

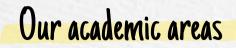

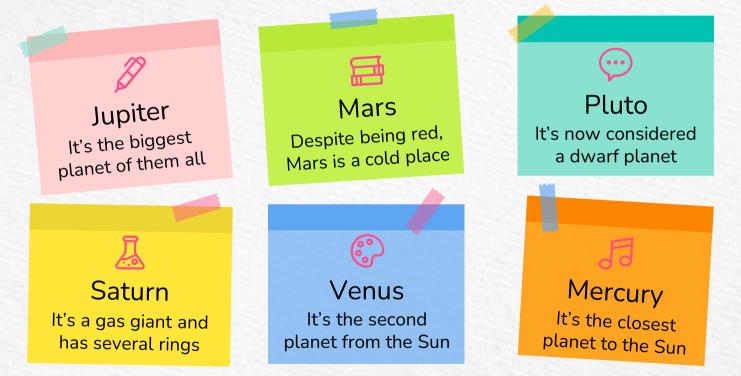

A timeline always works well

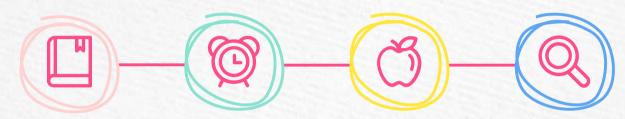

Day 1

Venus is the second planet from the Sun

#### Day 2

Jupiter is the biggest planet of them all Day 3

Satun is a gas

giant and has

several rings

Day 4

Mercury is the closest planet to the Sun

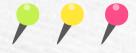

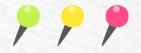

### 498,300,000

#### Big numbers catch your audience's attention

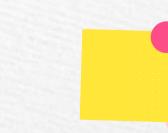

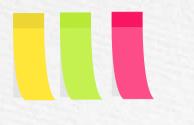

#### 12h 20m 60s

Is Jupiter's rotation period

#### **400,000** Earths is the Sun's mass

206,00 km

Between Earth and the Moon

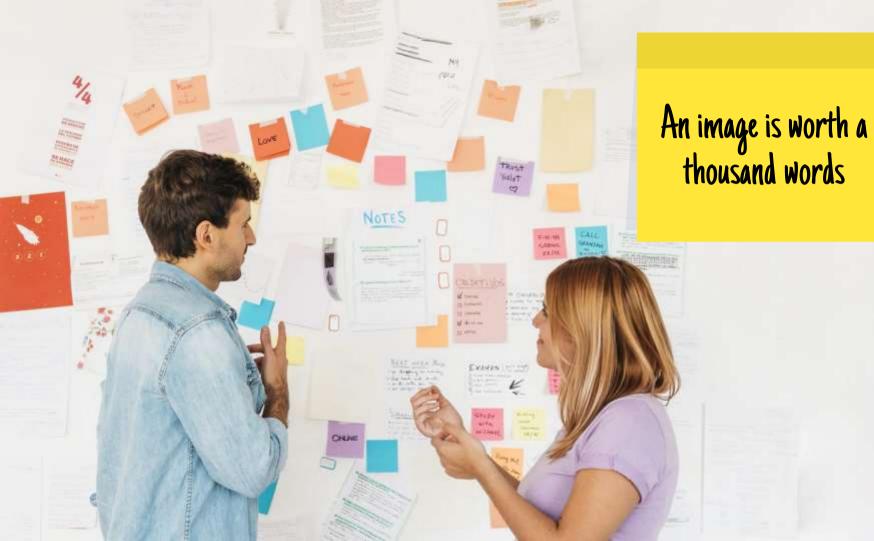

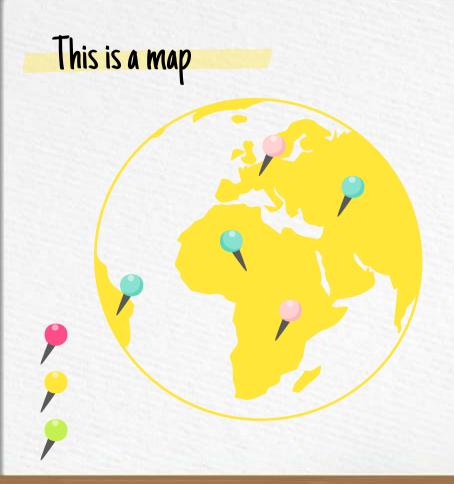

#### Mercury

Mercury is the closest planet from the Sun

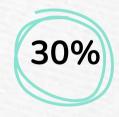

Venus

It's the second planet from the Sun

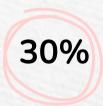

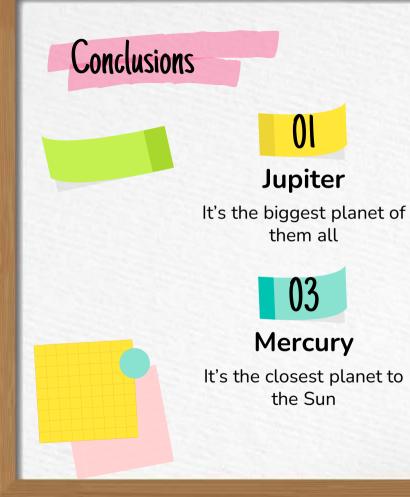

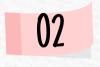

Saturn

It's a gas giant and has several rings

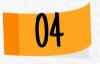

Mars

Despite being red, Mars is a cold place

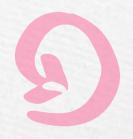

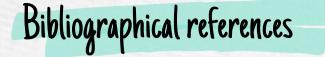

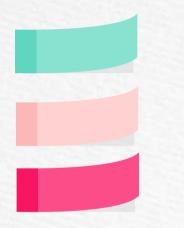

AUTHOR (YEAR). Title of the publication. Publisher
AUTHOR (YEAR). Title of the publication. Publisher
AUTHOR (YEAR). Title of the publication. Publisher
AUTHOR (YEAR). Title of the publication. Publisher
AUTHOR (YEAR). Title of the publication. Publisher
AUTHOR (YEAR). Title of the publication. Publisher
AUTHOR (YEAR). Title of the publication. Publisher
AUTHOR (YEAR). Title of the publication. Publisher
AUTHOR (YEAR). Title of the publication. Publisher
AUTHOR (YEAR). Title of the publication. Publisher
AUTHOR (YEAR). Title of the publication. Publisher
AUTHOR (YEAR). Title of the publication. Publisher

#### 🗊 slidesgo

Free Google Slides and PowerPoint templates to boost your presentations

Most Popular Google Slides themes and Powerpoint templates

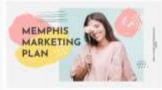

Memphis Marketing Plan Summer Is just around the corner, so it's the serfect time to premote your products for this

#### Desktop software

You can replace the image on the screen with your own work. Just delete this one, add yours and center it properly

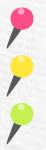

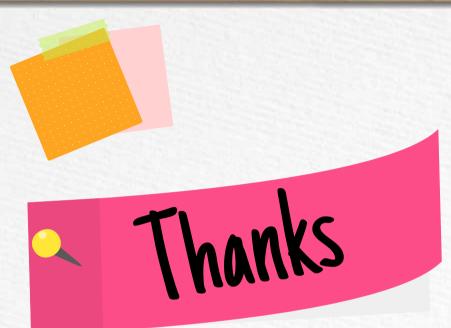

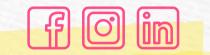

Do you have any questions? youremail@freepik.com +91 620 421 838 yourcompany.com

CREDITS: This presentation template was created by Slidesgo, including icons by Flaticon, infographics & images by Freepik

Please keep this slide for attribution

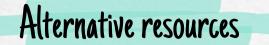

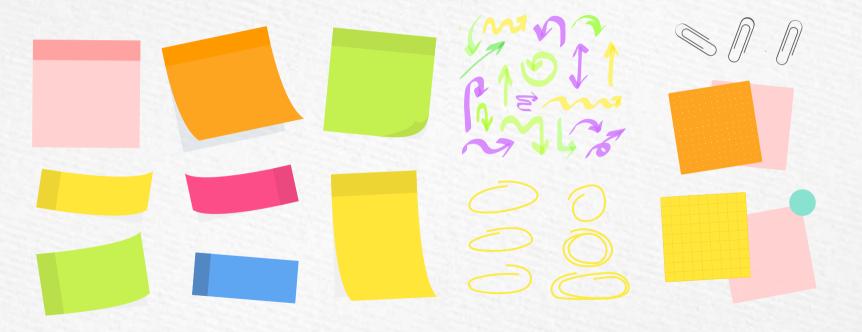

#### Resources

#### Vector

- Flat design sticky notes boards infographics template
- Post-its boards infographics in flat design
- Post-its boards infographics in flat design
- Flat post-its boards infographics
- Assortment of colored arrows

#### Photos

- Close-up branding above view
- Woman reading something for her students
- Happy couple planning event
- Male tutor teaching courses from home

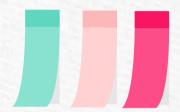

#### Instructions for use

In order to use this template, you must credit <u>Slidesgo</u> by keeping the Thanks slide.

#### You are allowed to:

- Modify this template.
- Use it for both personal and commercial projects.

#### You are not allowed to:

- Sublicense, sell or rent any of Slidesgo Content (or a modified version of Slidesgo Content).
- Distribute Slidesgo Content unless it has been expressly authorized by Slidesgo.
- Include Slidesgo Content in an online or offline database or file.
- Offer Slidesgo templates (or modified versions of Slidesgo templates) for download.
- Acquire the copyright of Slidesgo Content.

For more information about editing slides, please read our FAQs or visit Slidesgo School:

https://slidesgo.com/faqs and https://slidesgo.com/slidesgo-school

#### Fonts & colors used

This presentation has been made using the following fonts:

#### Nunito

(https://fonts.google.com/specimen/Nunito)

Pacifico (https://fonts.google.com/specimen/Pacifico)

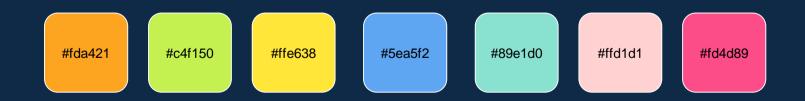

#### Stories by Freepik

Create your Story with our illustrated concepts. Choose the style you like the most, edit its colors, pick the background and layers you want to show and bring them to life with the animator panel! It will boost your presentation. Check out How it Works.

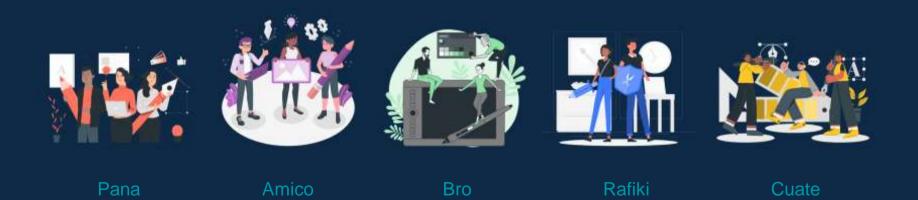

#### Use our editable graphic resources...

You can easily resize these resources without losing quality. To change the color, just ungroup the resource and click on the object you want to change. Then, click on the paint bucket and select the color you want. Group the resource again when you're done. You can also look for more infographics on Slidesgo.

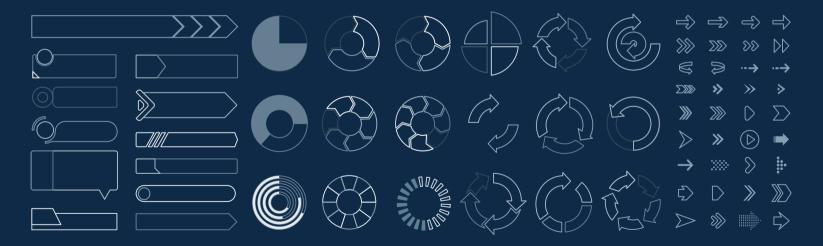

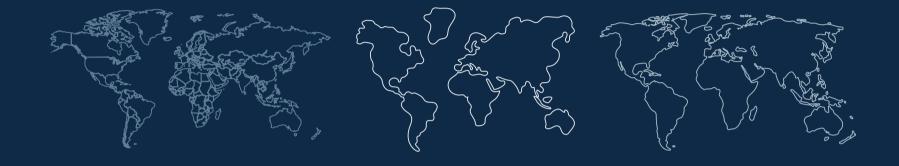

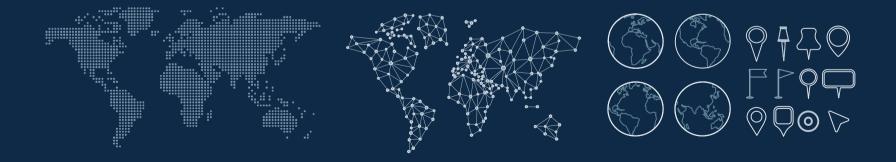

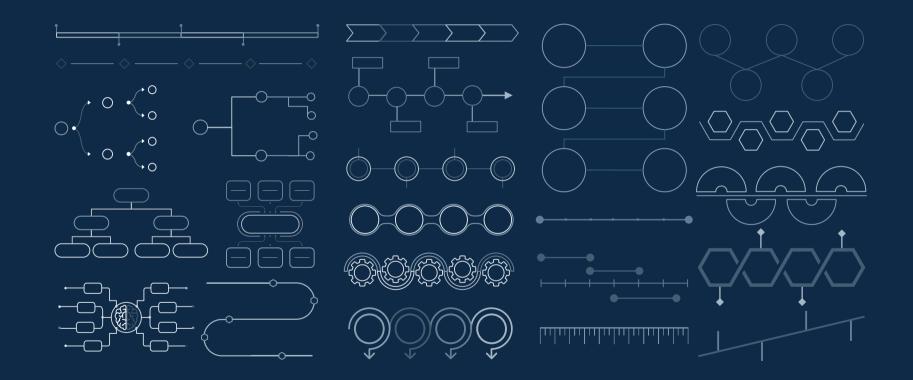

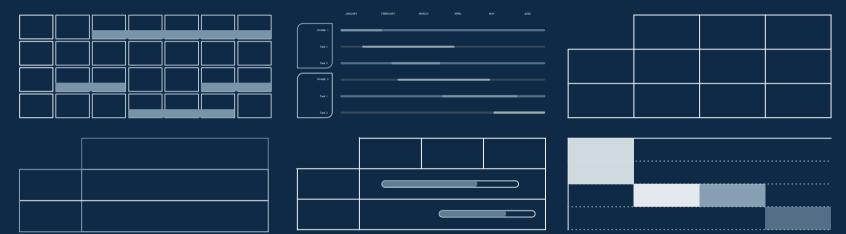

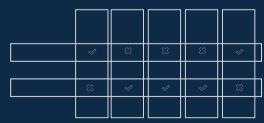

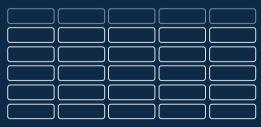

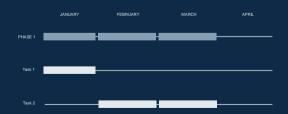

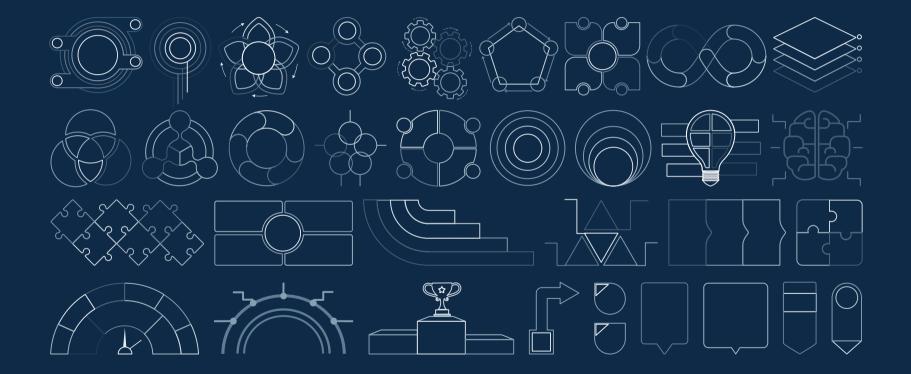

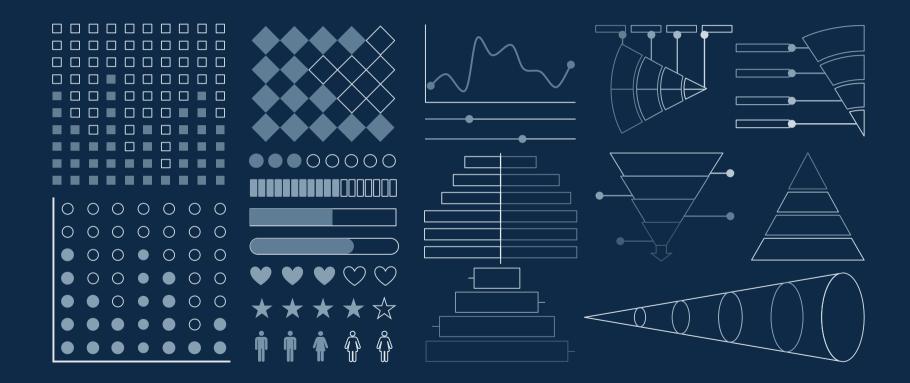

#### ...and our sets of editable icons

You can resize these icons without losing quality. You can change the stroke and fill color; just select the icon and click on the paint bucket/pen. In Google Slides, you can also use Flaticon's extension, allowing you to customize and add even more icons.

#### Educational Icons

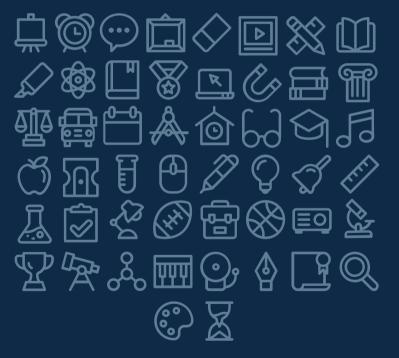

#### Medical Icons

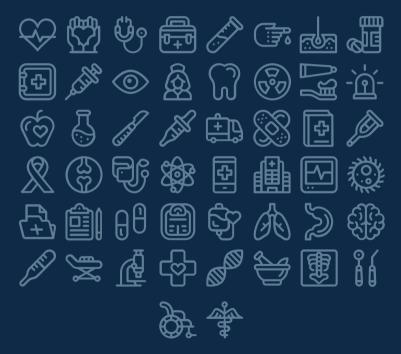

#### Business Icons

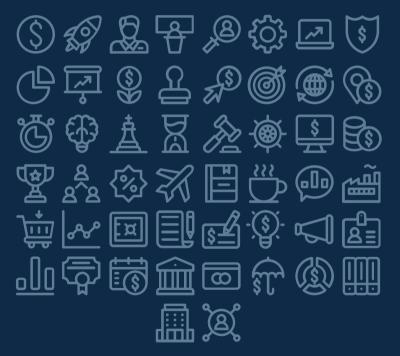

#### **Teamwork Icons**

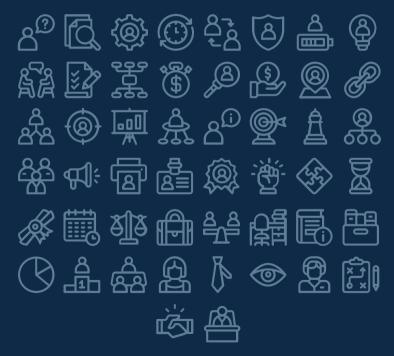

# Help & Support Icons $\square$ $\square$

( î

ക്ഷ്

Ø

#### Avatar Icons

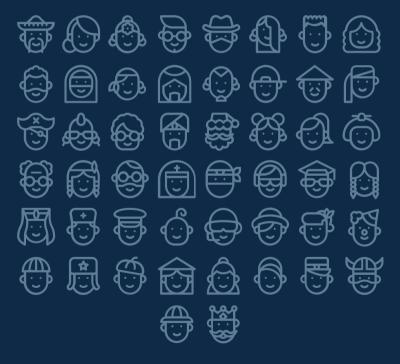

#### **Creative Process Icons** <u>\*</u> ଵୄୄୢୖ $\dot{\bigtriangledown}$ ()Ð 迎 `\$`\$ \$\$ \$\$ \$\$ [**@**] শি (a) Þ |୩ |=(•) PSD EP F Ŵ Ai

#### Performing Arts Icons

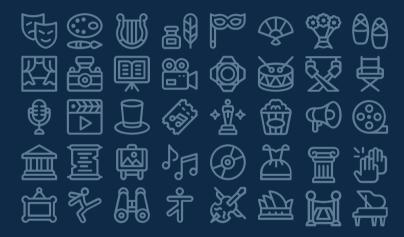

#### Nature Icons

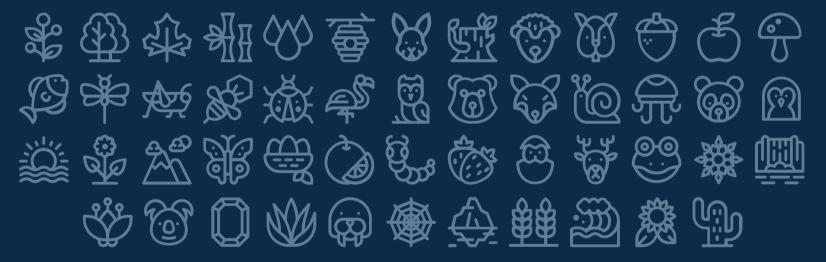

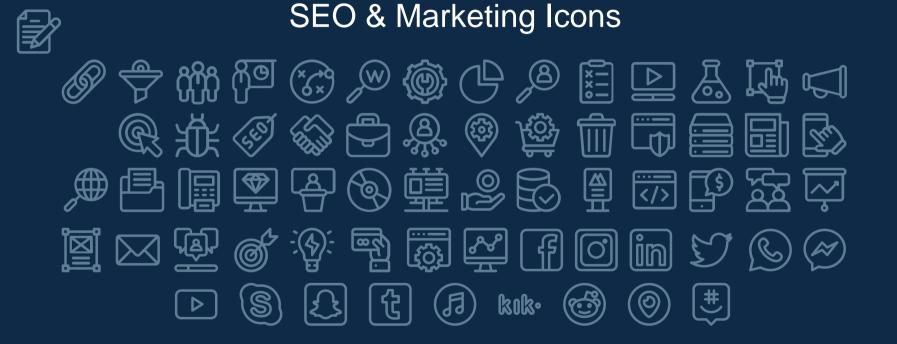

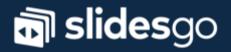